## Whatsapp Manual For Iphone Version >>>CLICK HERE<<<

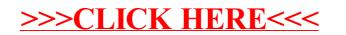